## **ZENworks 11 SP3: Systemanforderungen**

Februar 2014

#### **Novell®**

In den folgenden Abschnitten werden die Hardware- und Softwareanforderungen für Novell ZENworks 11 SP3 angegeben:

- [Abschnitt 1, "Anforderungen an Primärserver", auf Seite 1](#page-0-0)
- [Abschnitt 2, "Anforderungen an verwaltete Geräte", auf Seite 5](#page-4-0)
- [Abschnitt 3, "Anforderungen an Satelliten", auf Seite 13](#page-12-0)
- [Abschnitt 4, "Datenbankanforderungen", auf Seite 17](#page-16-0)
- [Abschnitt 5, "Anforderungen an das LDAP-Verzeichnis", auf Seite 18](#page-17-0)
- [Abschnitt 6, "Anforderungen an nur inventarisierte Geräte", auf Seite 19](#page-18-0)
- [Abschnitt 7, "Anforderungen an den Verwaltungs-Browser", auf Seite 22](#page-21-0)
- [Abschnitt 8, "Anforderungen an den Benutzer für die Installation", auf Seite 22](#page-21-1)
- [Abschnitt 9, "Unterstützte Smartcards und Smartcard-Lesegeräte", auf Seite 23](#page-22-0)

### <span id="page-0-0"></span>**1 Anforderungen an Primärserver**

Der Server, auf dem Sie die Software für den Primärserver installieren, muss die folgenden Anforderungen erfüllen:

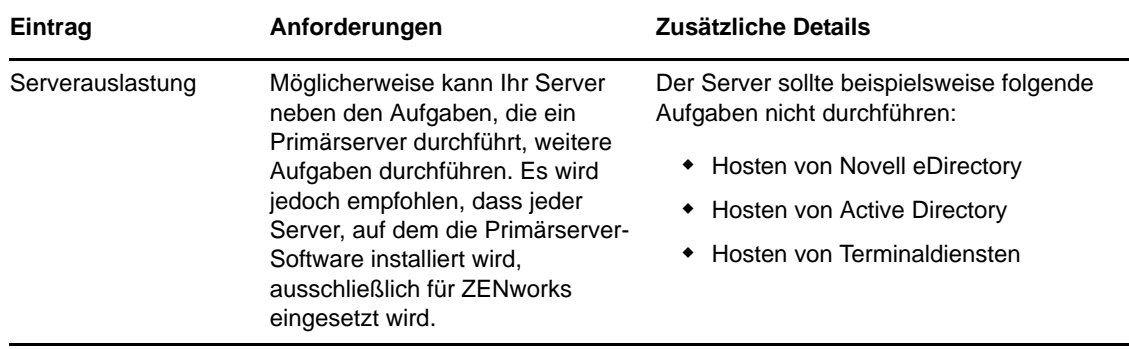

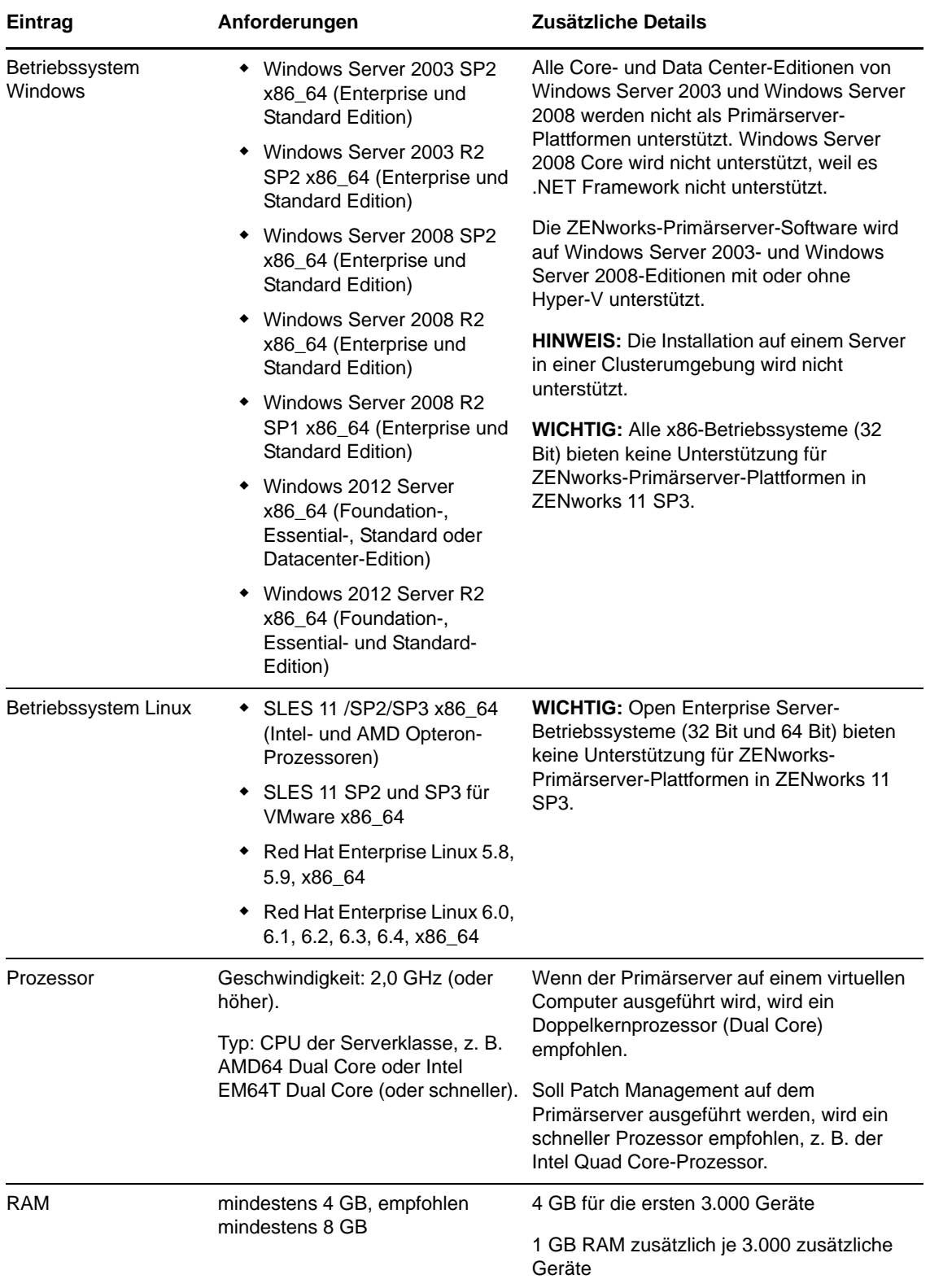

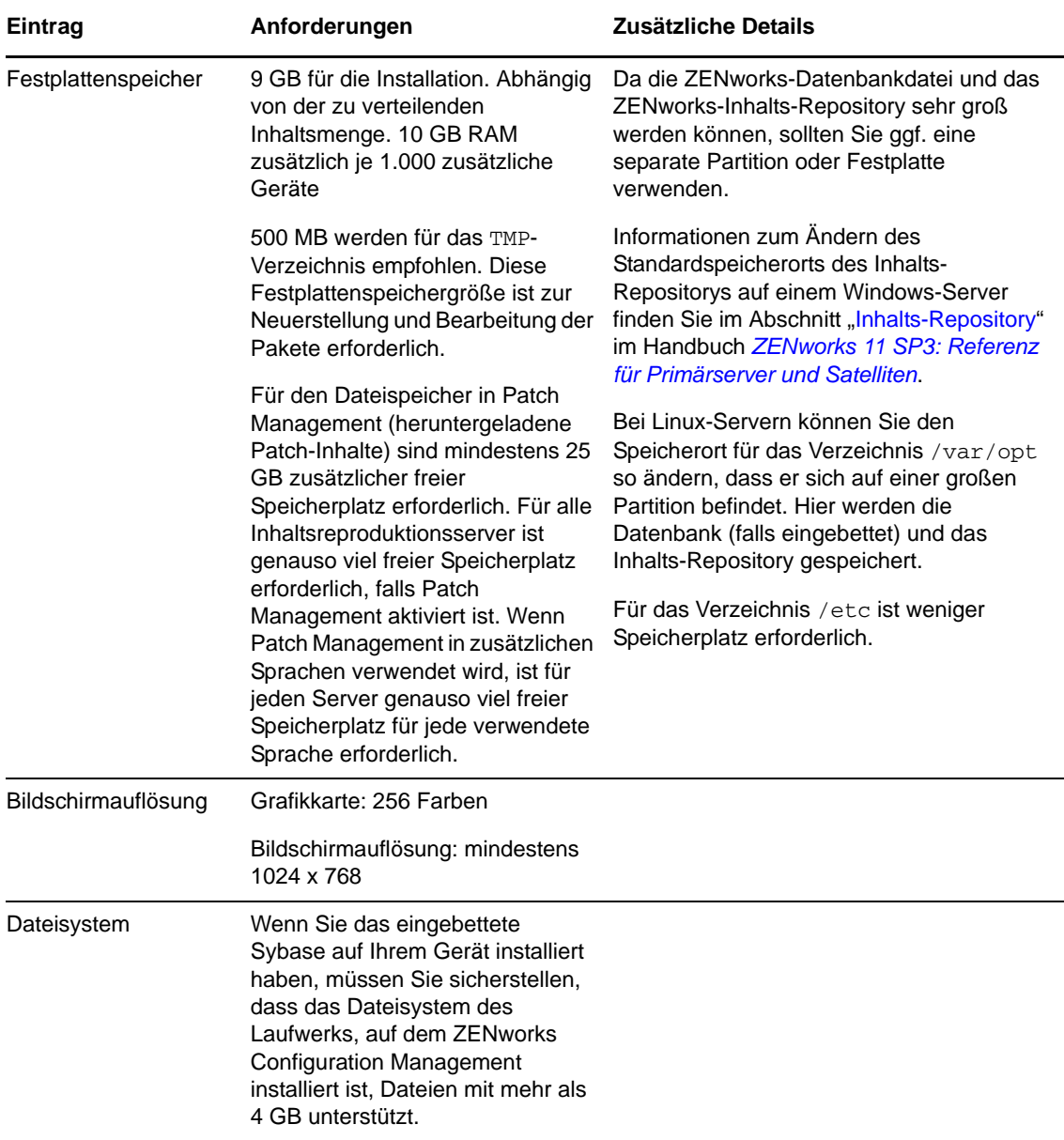

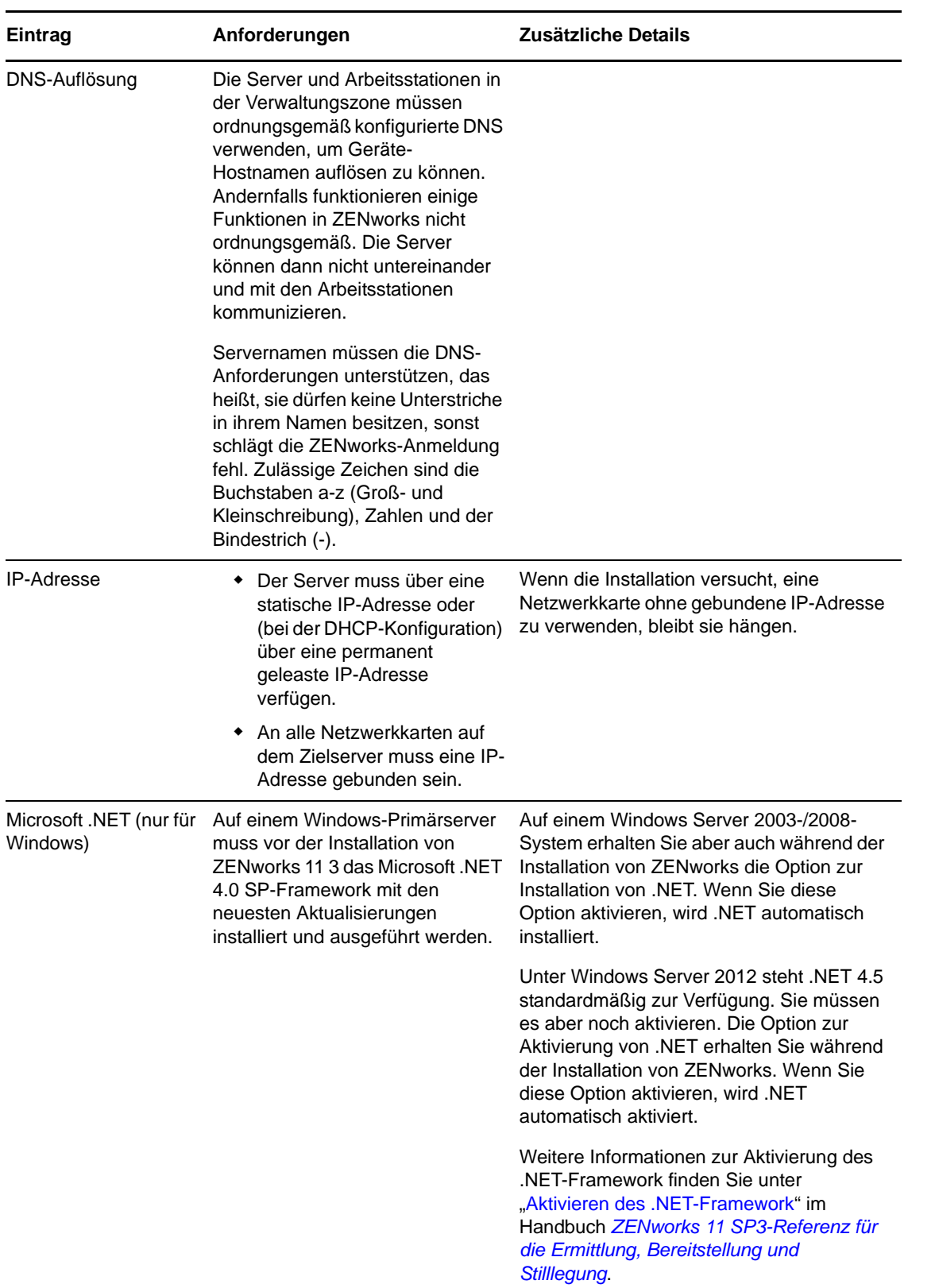

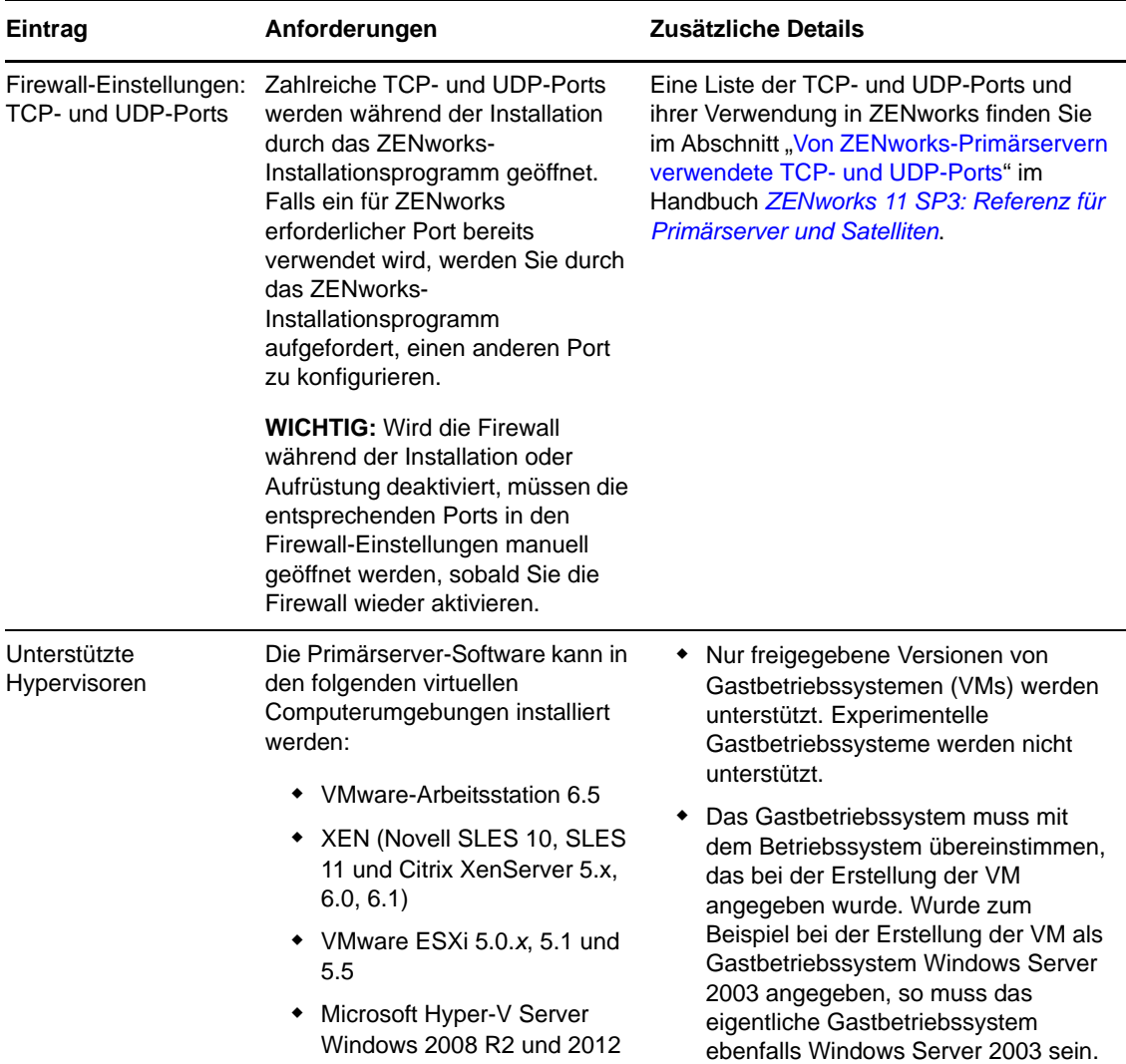

## <span id="page-4-0"></span>**2 Anforderungen an verwaltete Geräte**

Die Verwaltungssoftware ZENworks Adaptive Agent wird auf allen verwalteten Geräten einschließlich Primärservern installiert.

- [Abschnitt 2.1, "Anforderungen an verwaltete Windows-Geräte", auf Seite 6](#page-5-0)
- [Abschnitt 2.2, "Anforderungen an verwaltete Linux-Geräte", auf Seite 10](#page-9-0)
- [Abschnitt 2.3, "Anforderungen an verwaltete Macintosh-Geräte", auf Seite 12](#page-11-0)

### <span id="page-5-0"></span>**2.1 Anforderungen an verwaltete Windows-Geräte**

ZENworks 11 SP3 kann jedes Windows-Gerät (Arbeitsstation und Server) verwalten, das die folgenden Anforderungen erfüllt. Wenn Sie planen, die vollständige Festplattenverschlüsselung von ZENworks auf einem verwalteten Gerät zu verwenden, muss das Gerät die zusätzlichen Anforderungen erfüllen, die im Abschnitt "Anforderungen an verwaltete Geräte" im Handbuch *ZENworks 11 SP3: Referenz für die vollständige Festplattenverschlüsselung* aufgeführt sind.

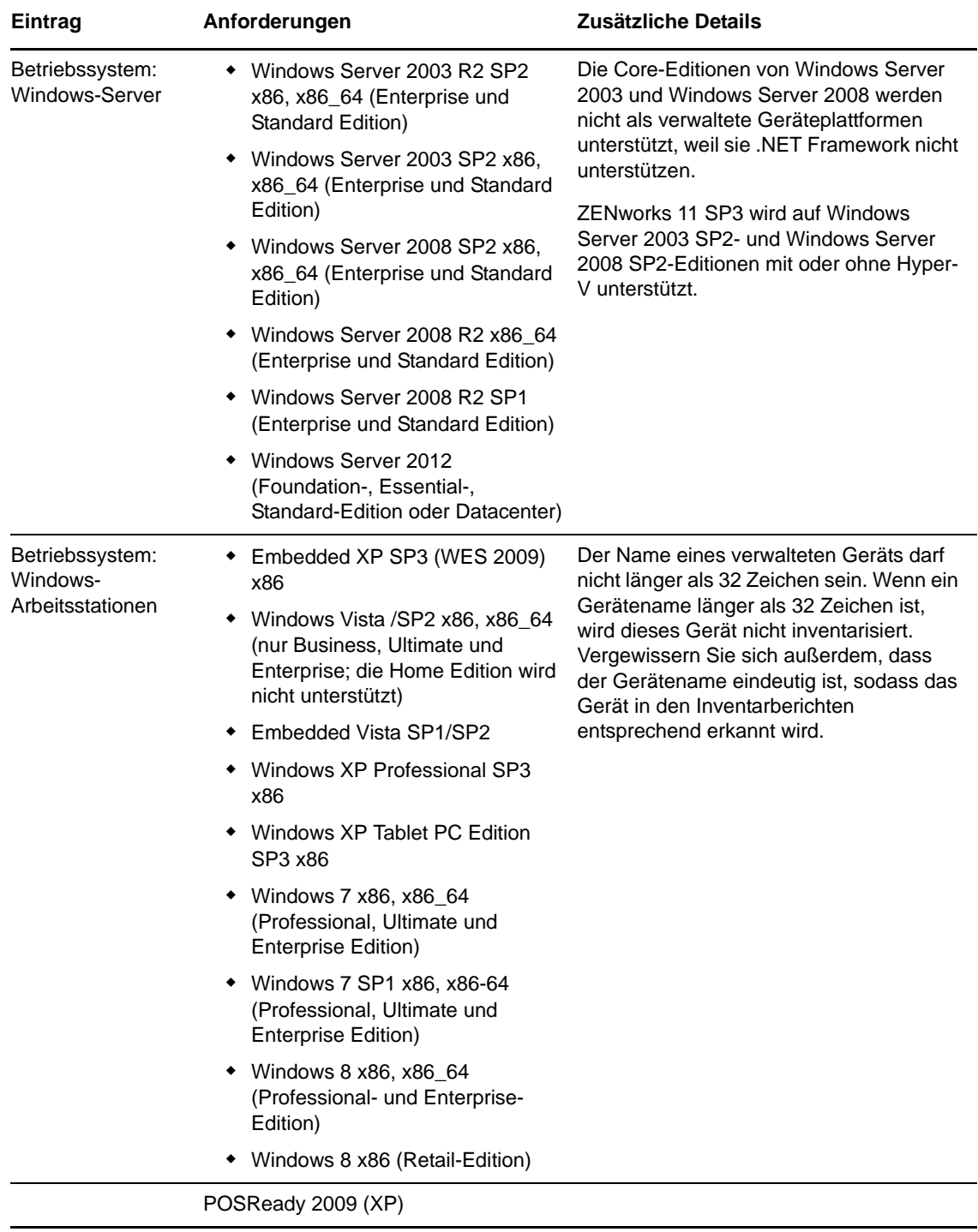

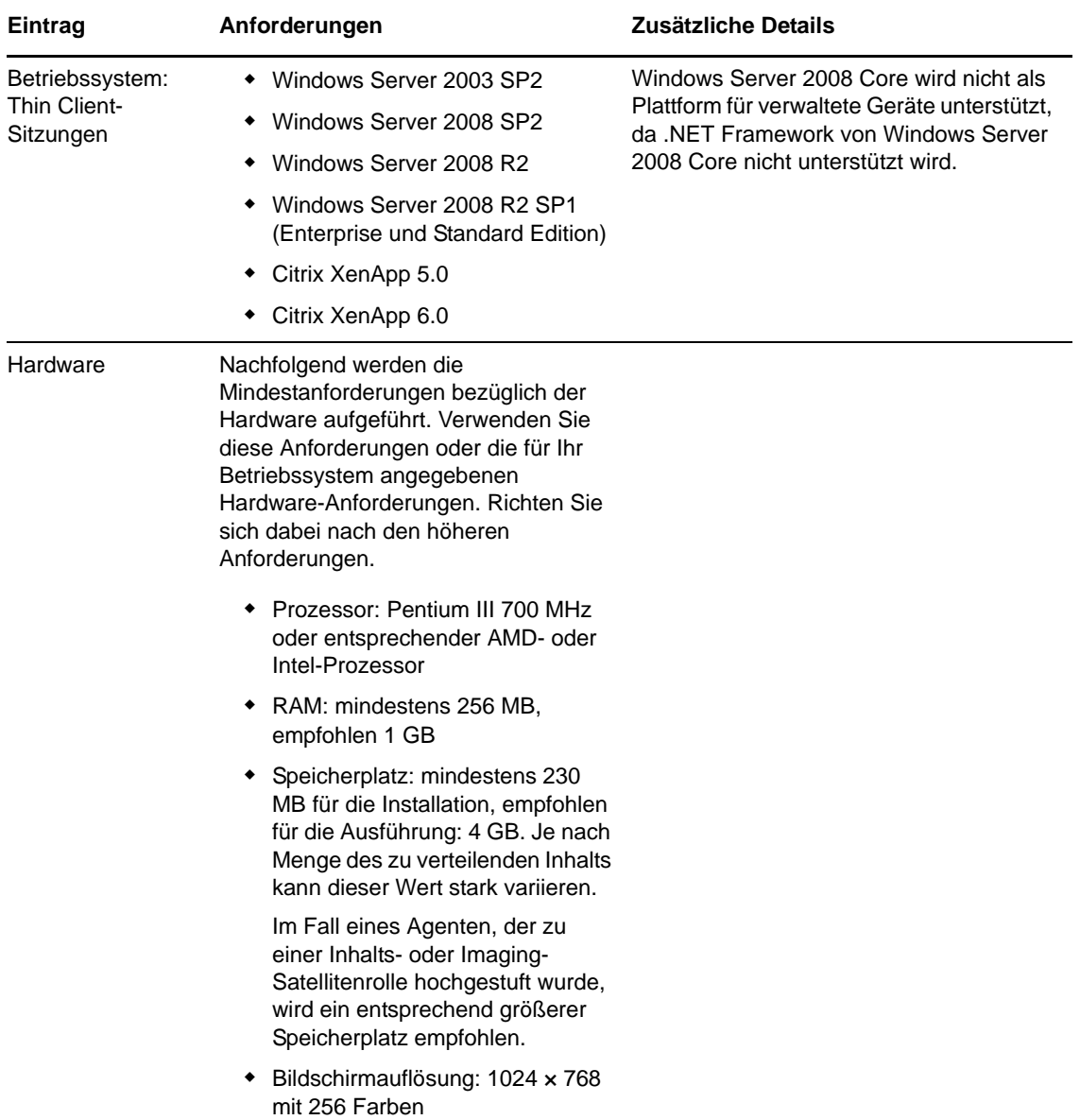

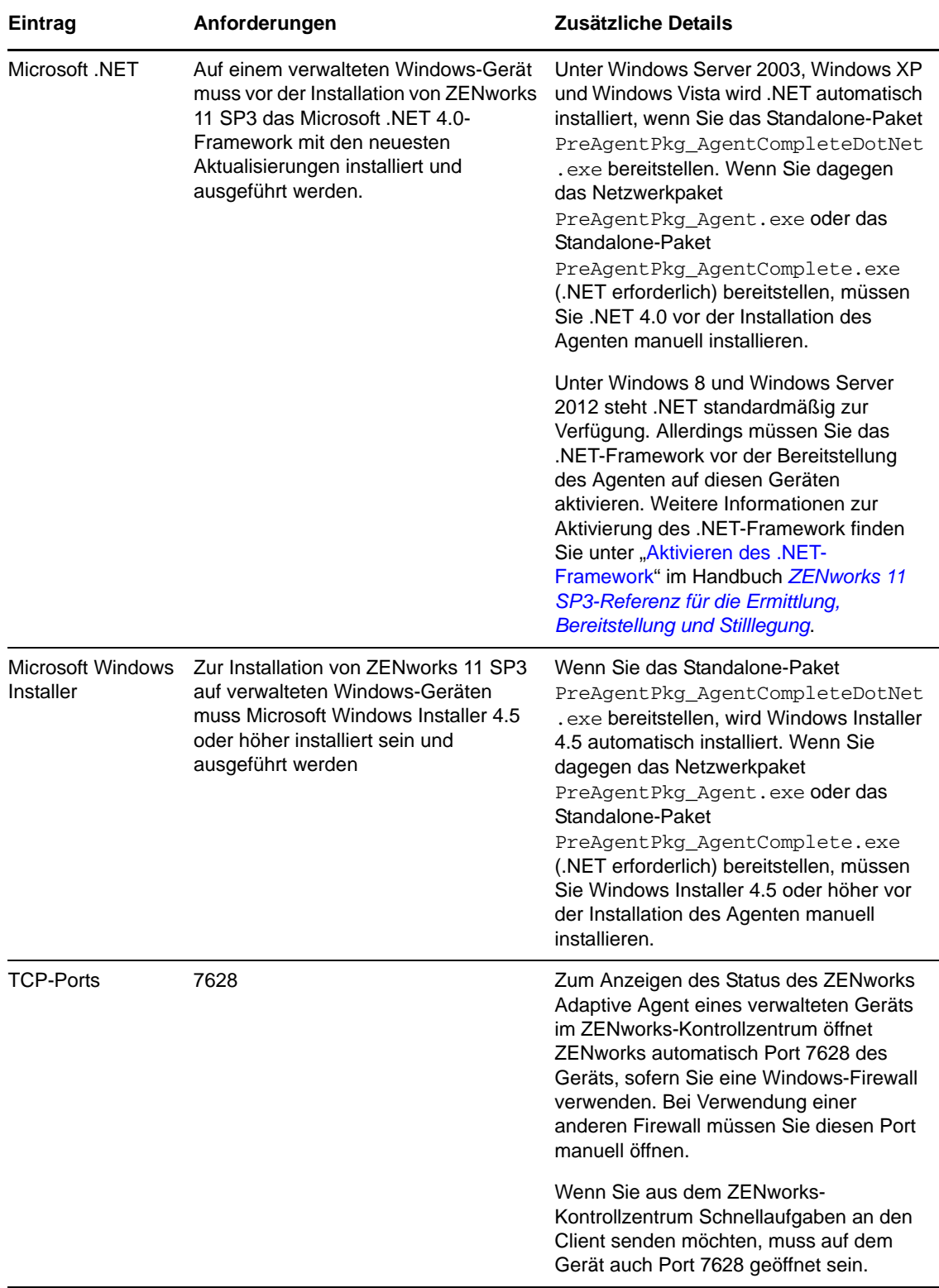

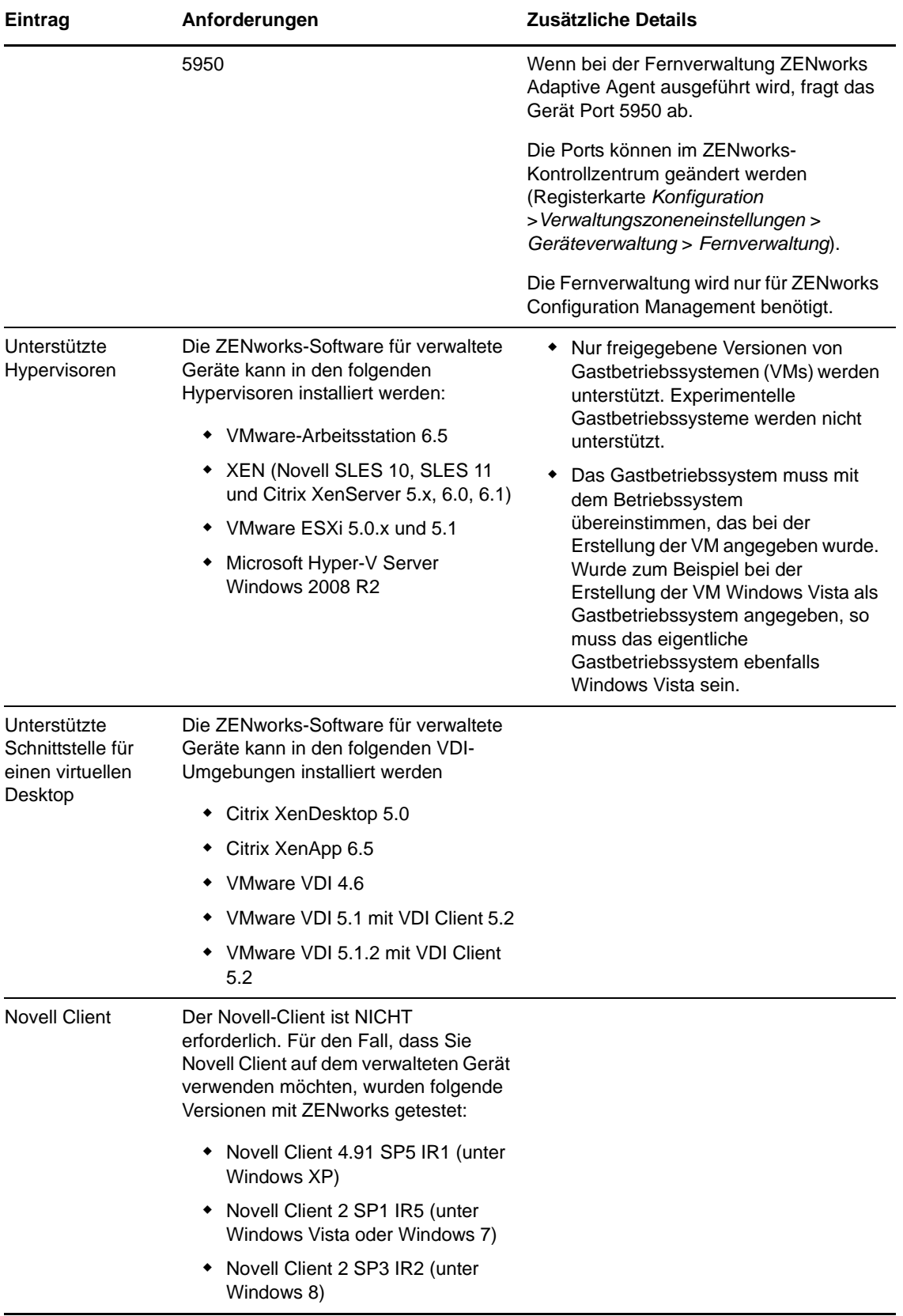

#### <span id="page-9-0"></span>**2.2 Anforderungen an verwaltete Linux-Geräte**

ZENworks 11 SP3 kann jedes Linux-Gerät (Arbeitsplatzrechner und Server) verwalten, das die folgenden Anforderungen erfüllt:

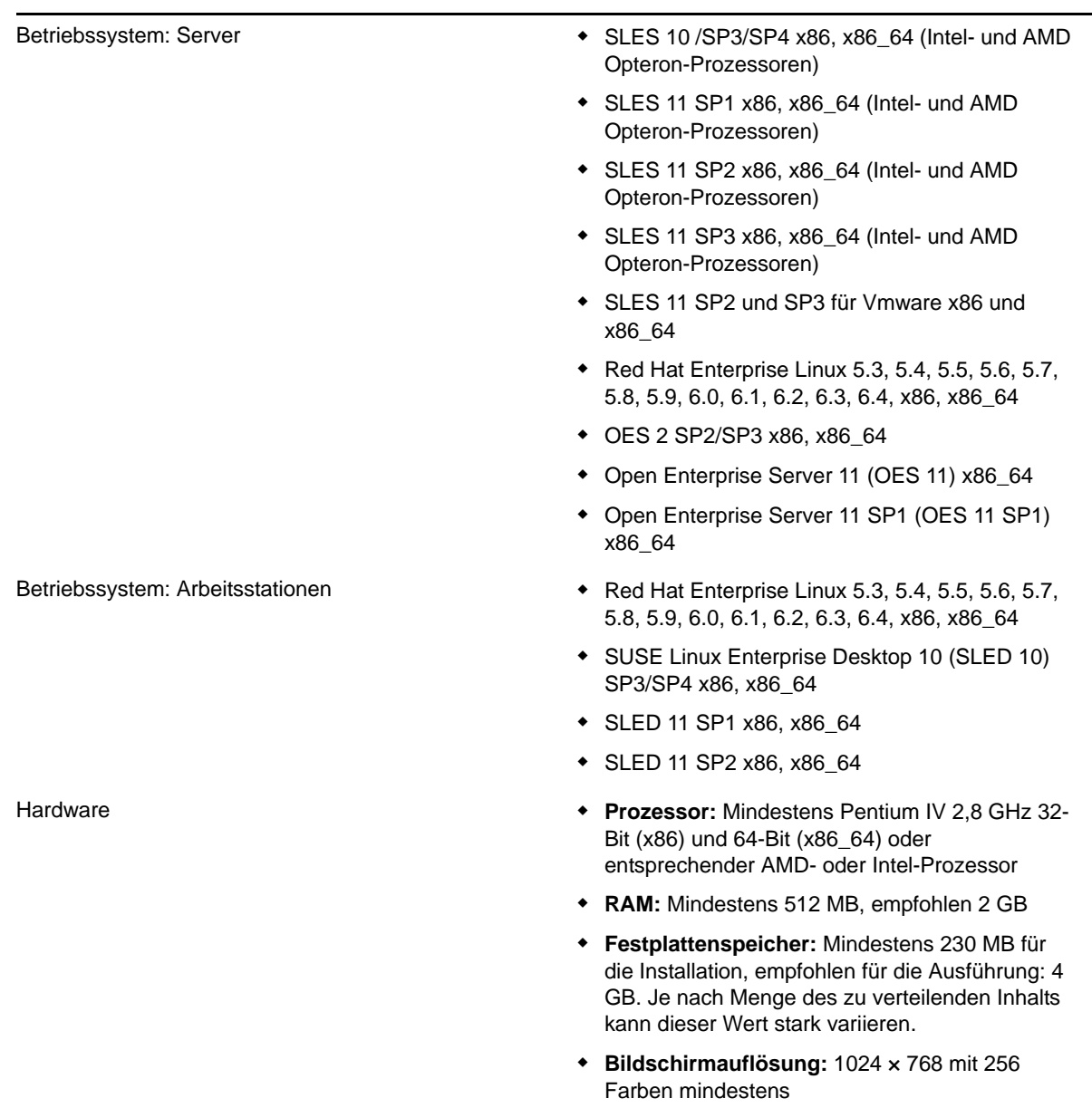

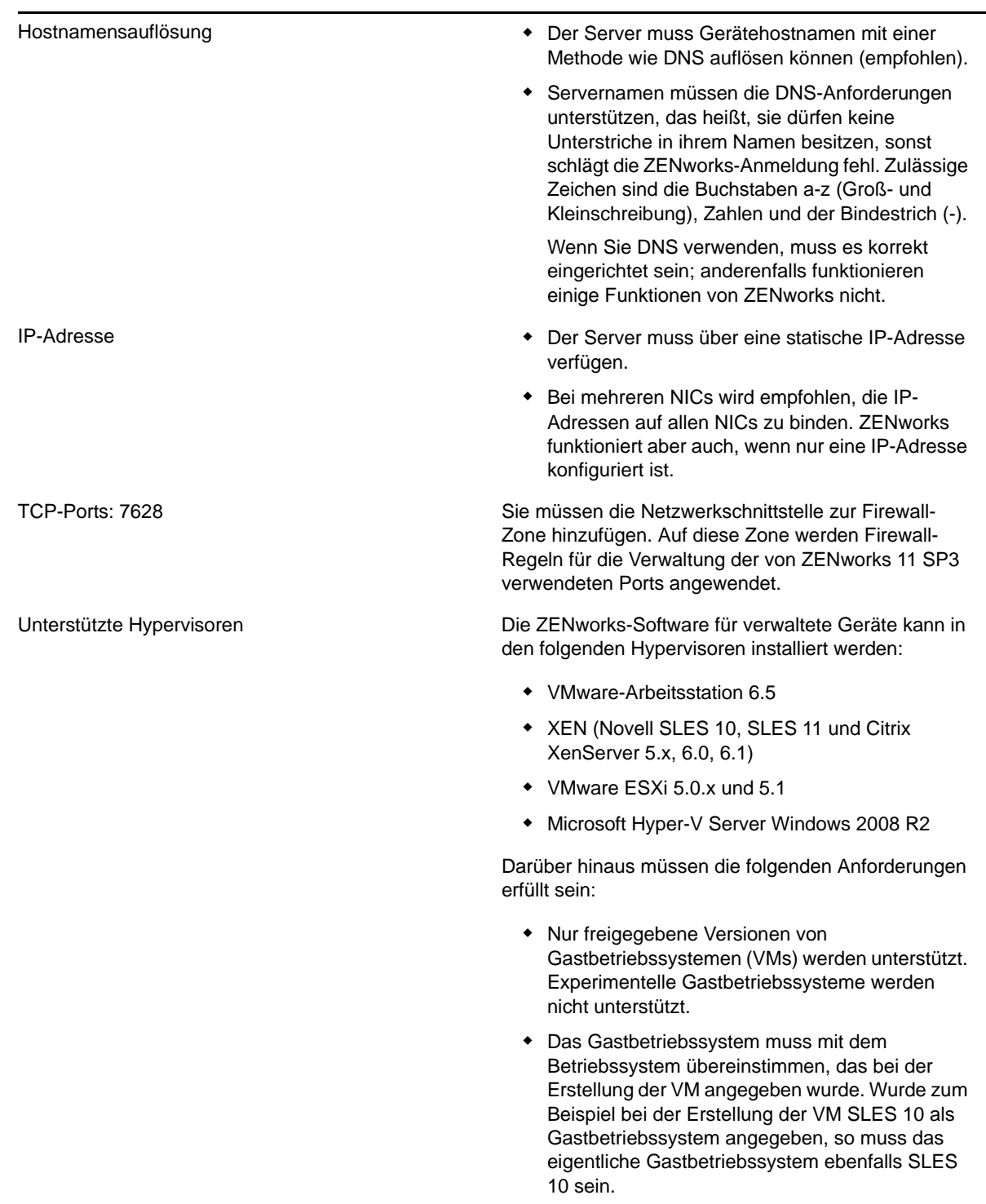

#### <span id="page-11-0"></span>**2.3 Anforderungen an verwaltete Macintosh-Geräte**

ZENworks 11 SP3 kann jede Macintosh-Arbeitsstation verwalten, die die folgenden Anforderungen erfüllt:

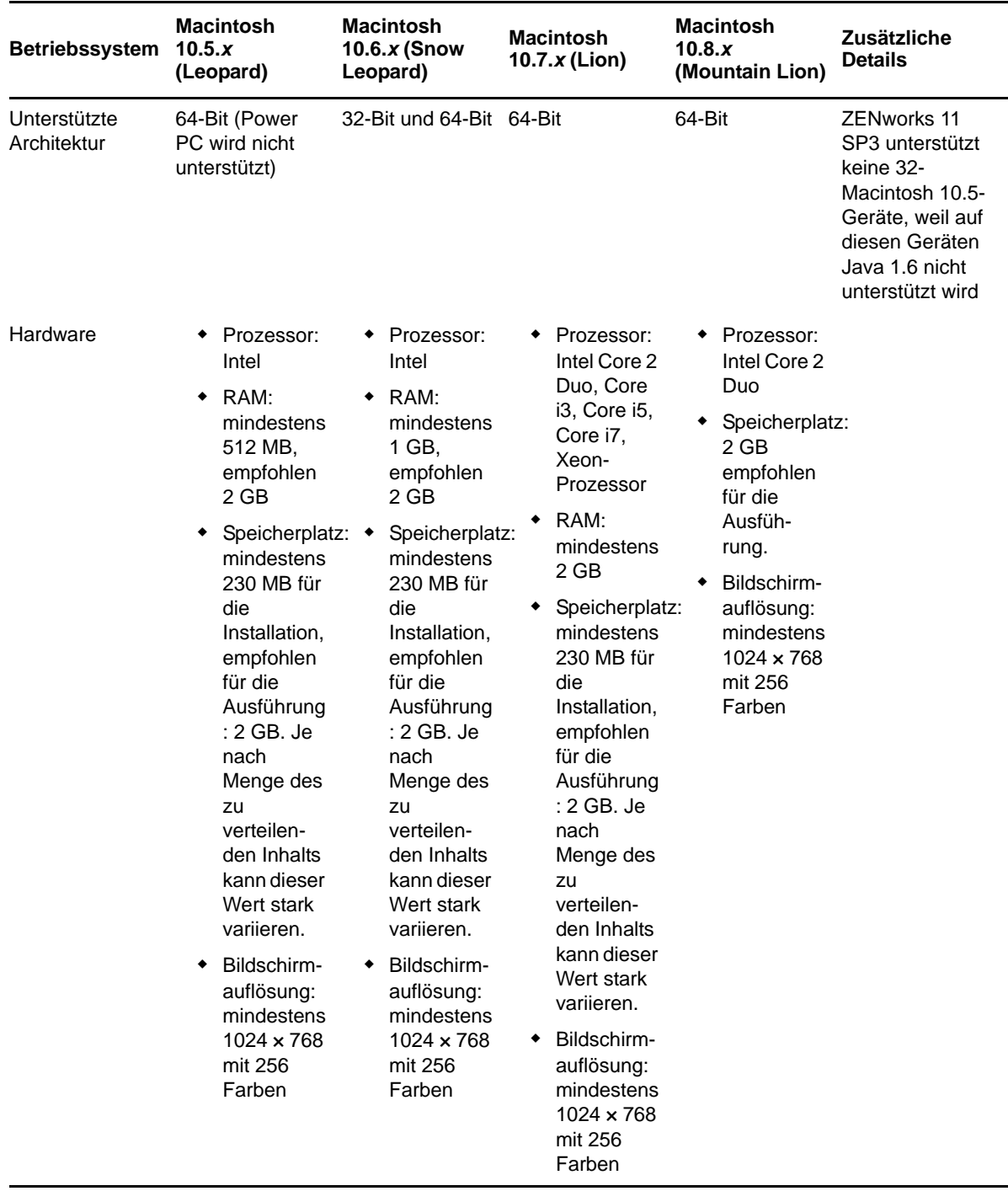

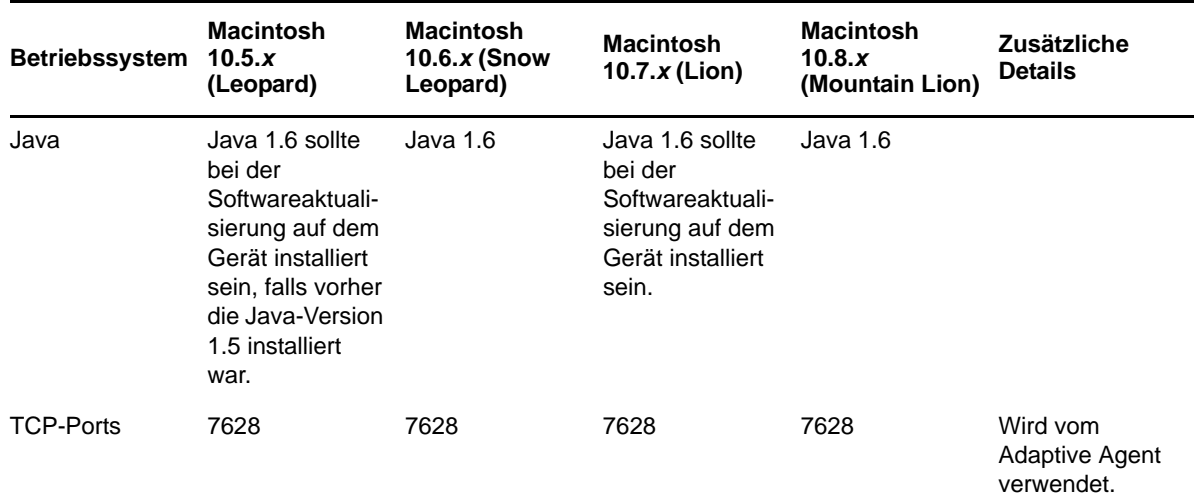

### <span id="page-12-0"></span>**3 Anforderungen an Satelliten**

Ein Satellit ist ein verwaltetes Gerät, das einige der normalerweise vom ZENworks-Primärserver ausgeführten Rollen übernehmen kann. Hierzu gehören die Authentifizierung, die Informationserfassung, die Inhaltsverteilung und das Imaging. Ein Satellit kann jedes verwaltete Windows-, Macintosh- oder Linux-Gerät (Server oder Arbeitsstation) sein, jedoch kein Primärserver.

Die folgenden Abschnitte enthalten weitere Informationen:

- [Abschnitt 3.1, "Anforderungen an Windows-Satelliten", auf Seite 13](#page-12-1)
- [Abschnitt 3.2, "Anforderungen an Linux-Satelliten", auf Seite 14](#page-13-0)
- [Abschnitt 3.3, "Anforderungen an Macintosh-Satelliten", auf Seite 16](#page-15-0)

#### <span id="page-12-1"></span>**3.1 Anforderungen an Windows-Satelliten**

Ein Windows-Gerät mit Satellitenrolle muss mit der folgenden Ausnahme die im [Abschnitt 2.1,](#page-5-0)  ["Anforderungen an verwaltete Windows-Geräte", auf Seite 6](#page-5-0) genannten Mindestanforderungen eines verwalteten Windows-Geräts erfüllen:

 Windows Embedded XP wird nicht als Arbeitsstationsbetriebssystem für Satellitengeräte unterstützt.

Die folgende Tabelle zeigt die weiteren Anforderungen an Windows-Satelliten:

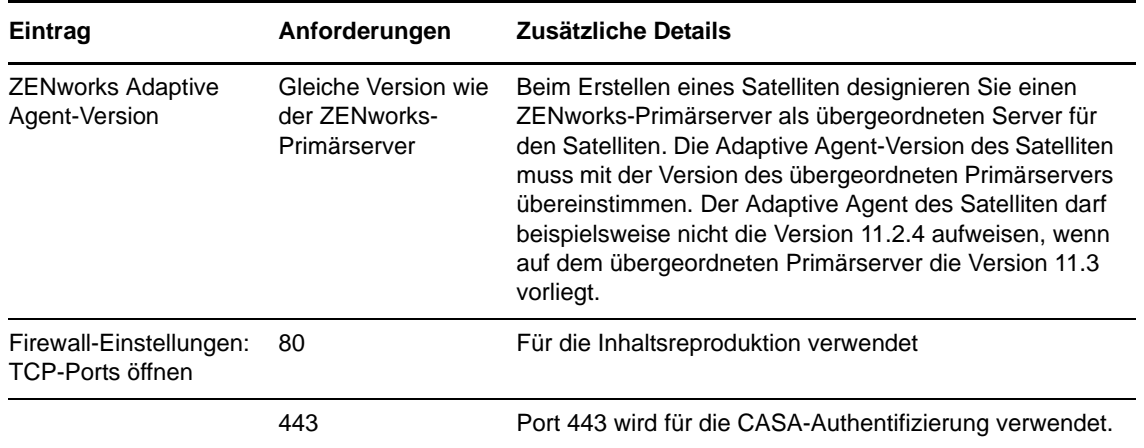

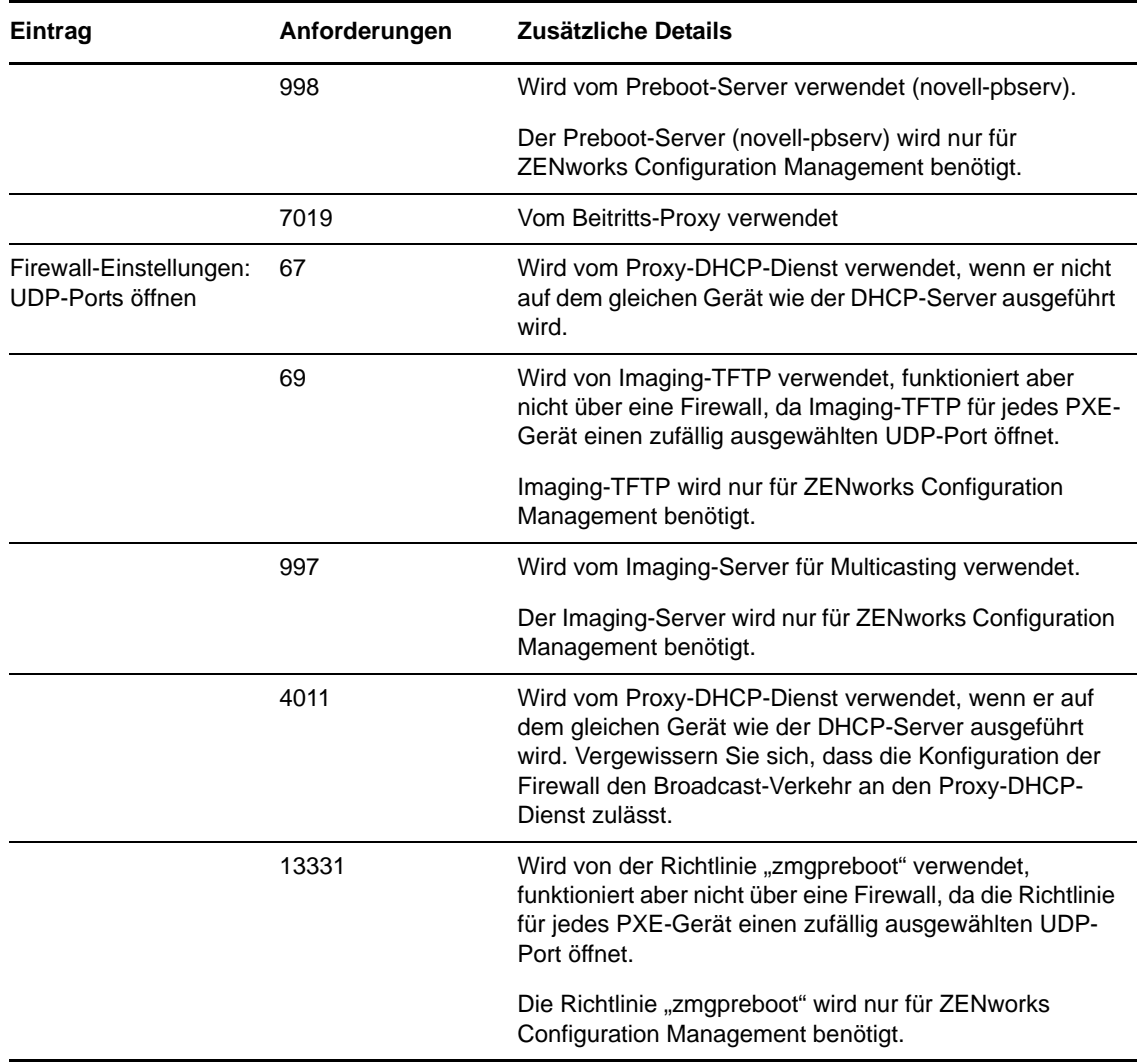

#### <span id="page-13-0"></span>**3.2 Anforderungen an Linux-Satelliten**

Ein Linux-Gerät mit Satellitenrolle muss die in [Abschnitt 2.2, "Anforderungen an verwaltete Linux-](#page-9-0)[Geräte", auf Seite 10](#page-9-0) genannten Mindestanforderungen eines verwalteten Linux-Geräts erfüllen.

Die folgenden Tabelle zeigt die weiteren Anforderungen an Linux-Satelliten:

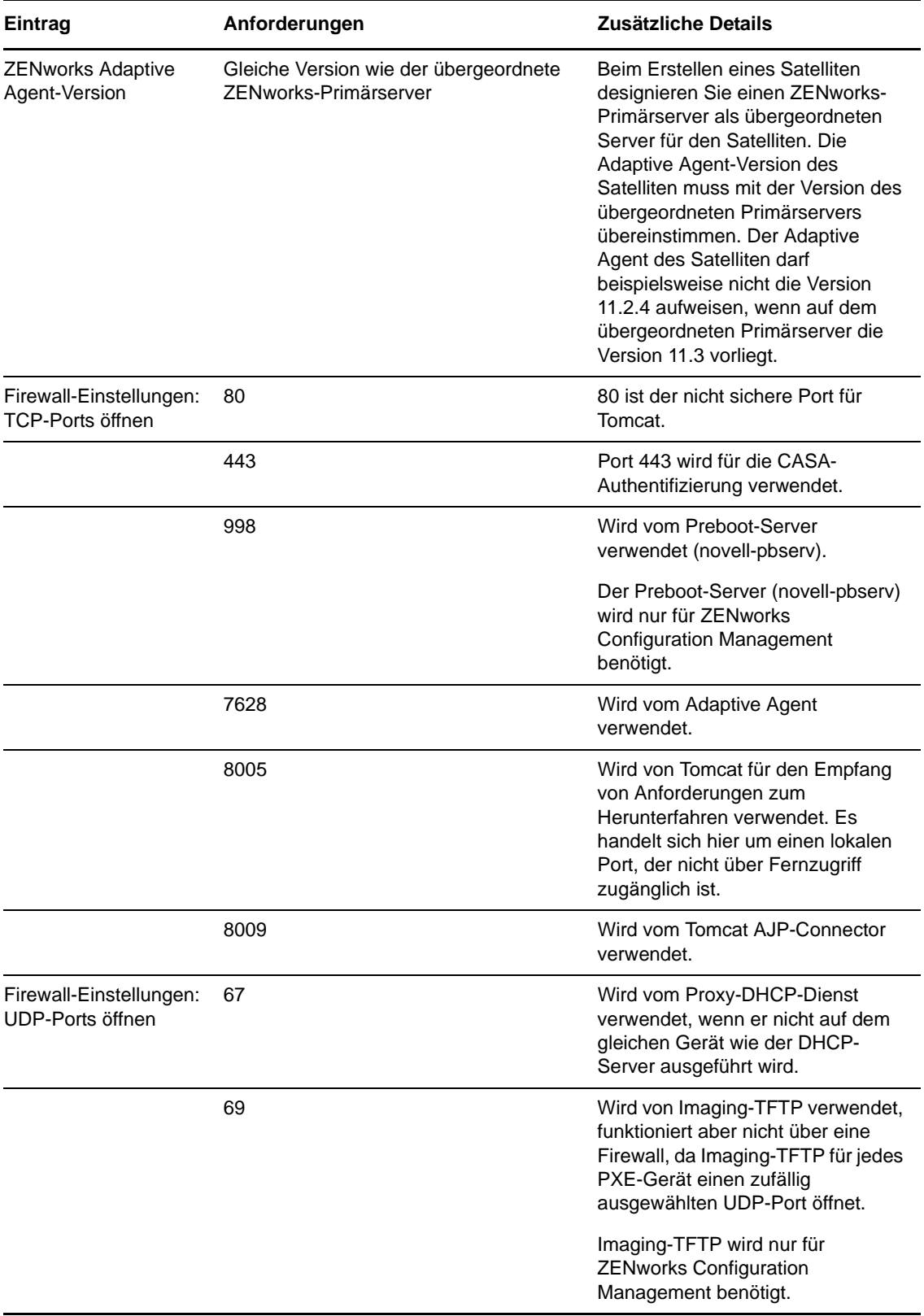

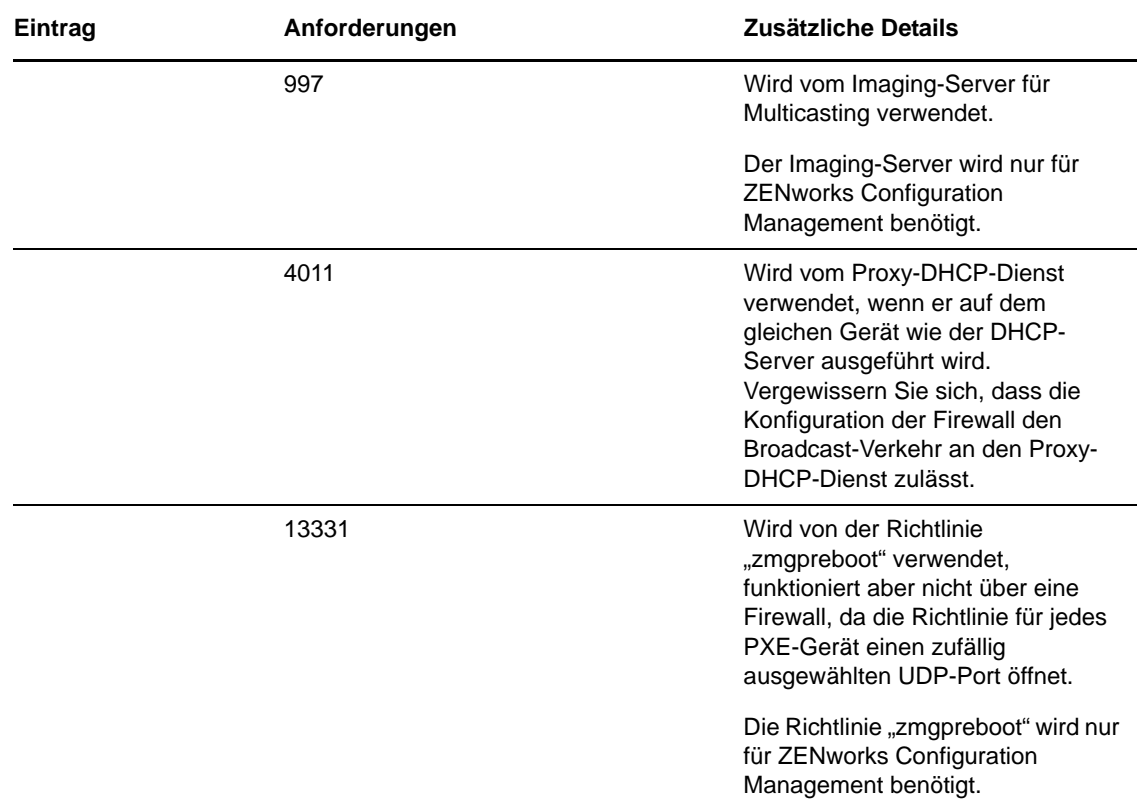

#### <span id="page-15-0"></span>**3.3 Anforderungen an Macintosh-Satelliten**

Ein Macintosh-Gerät mit Satellitenrolle muss die in Abschnitt 2.3, "Anforderungen an verwaltete [Macintosh-Geräte", auf Seite 12](#page-11-0) genannten Mindestanforderungen eines verwalteten Macintosh-Geräts erfüllen.

Die folgenden Tabelle zeigt die weiteren Anforderungen an Macintosh-Satelliten:

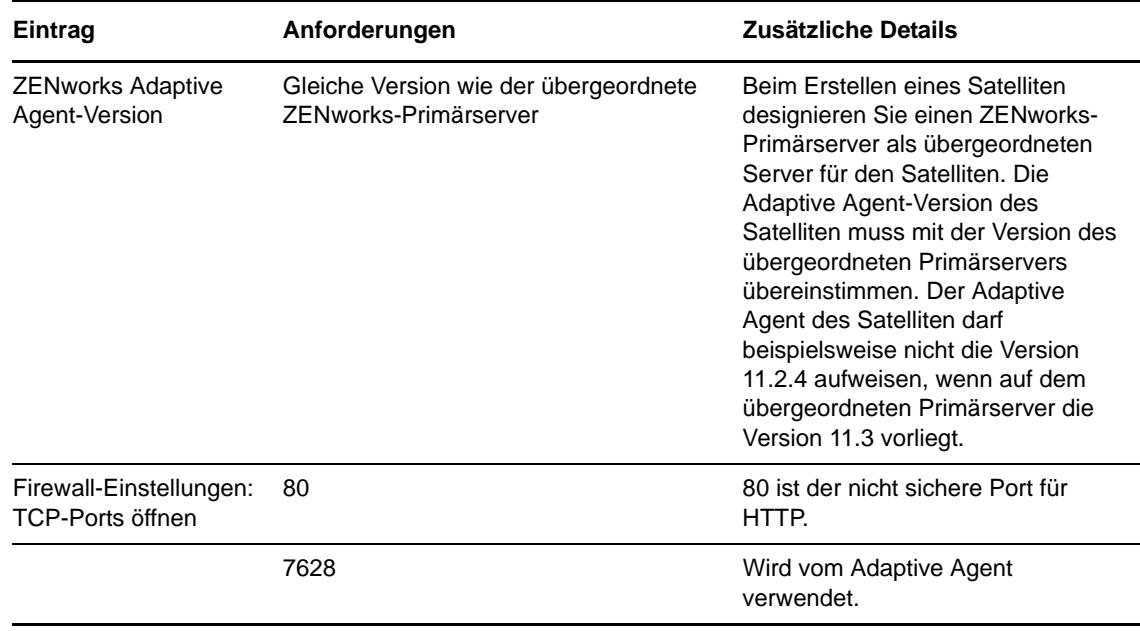

# <span id="page-16-0"></span>**4 Datenbankanforderungen**

Wenn als ZENworks-Datenbank eine andere Datenbank verwendet werden soll als die eingebettete Sybase SQL Anywhere-Datenbank, die standardmäßig für ZENworks 11 SP3 verfügbar ist, muss diese Datenbank die folgenden Anforderungen erfüllen:

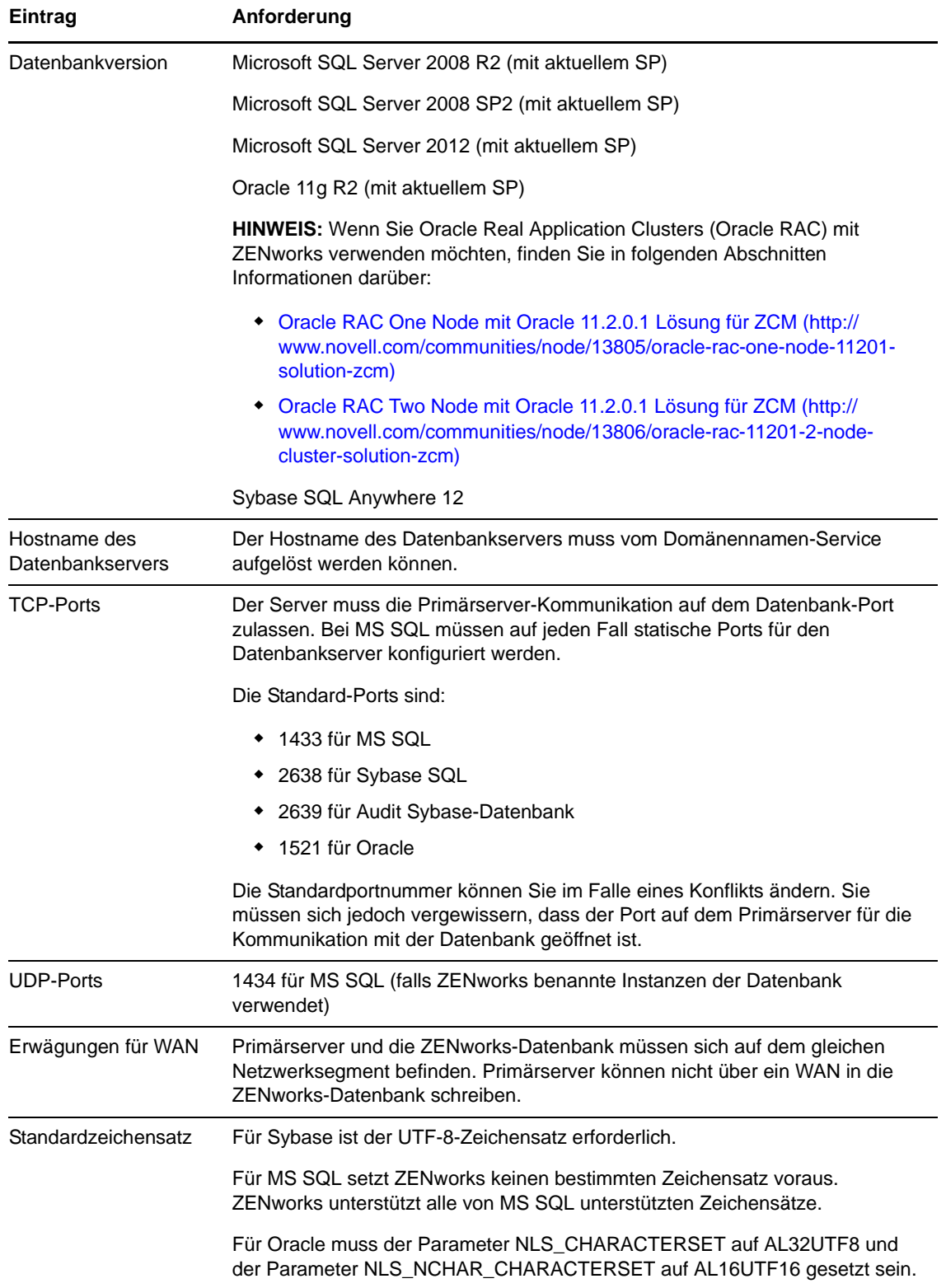

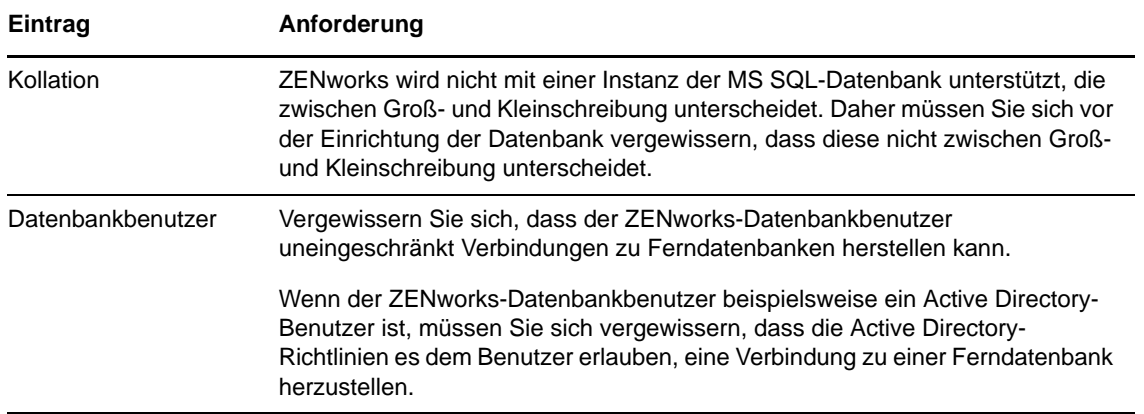

### <span id="page-17-0"></span>**5 Anforderungen an das LDAP-Verzeichnis**

ZENworks 11 SP3 kann bei benutzerbezogenen Aufgaben wie dem Zuweisen von Inhalten zu Benutzern, dem Erstellen von ZENworks-Administratorkonten und dem Zuordnen von Benutzern zu Geräten auf vorhandene Benutzerquellen (Verzeichnisse) verweisen. LDAP (Lightweight Directory Access Protocol) ist das von ZENworks für die Interaktion mit Verzeichnissen verwendete Protokoll.

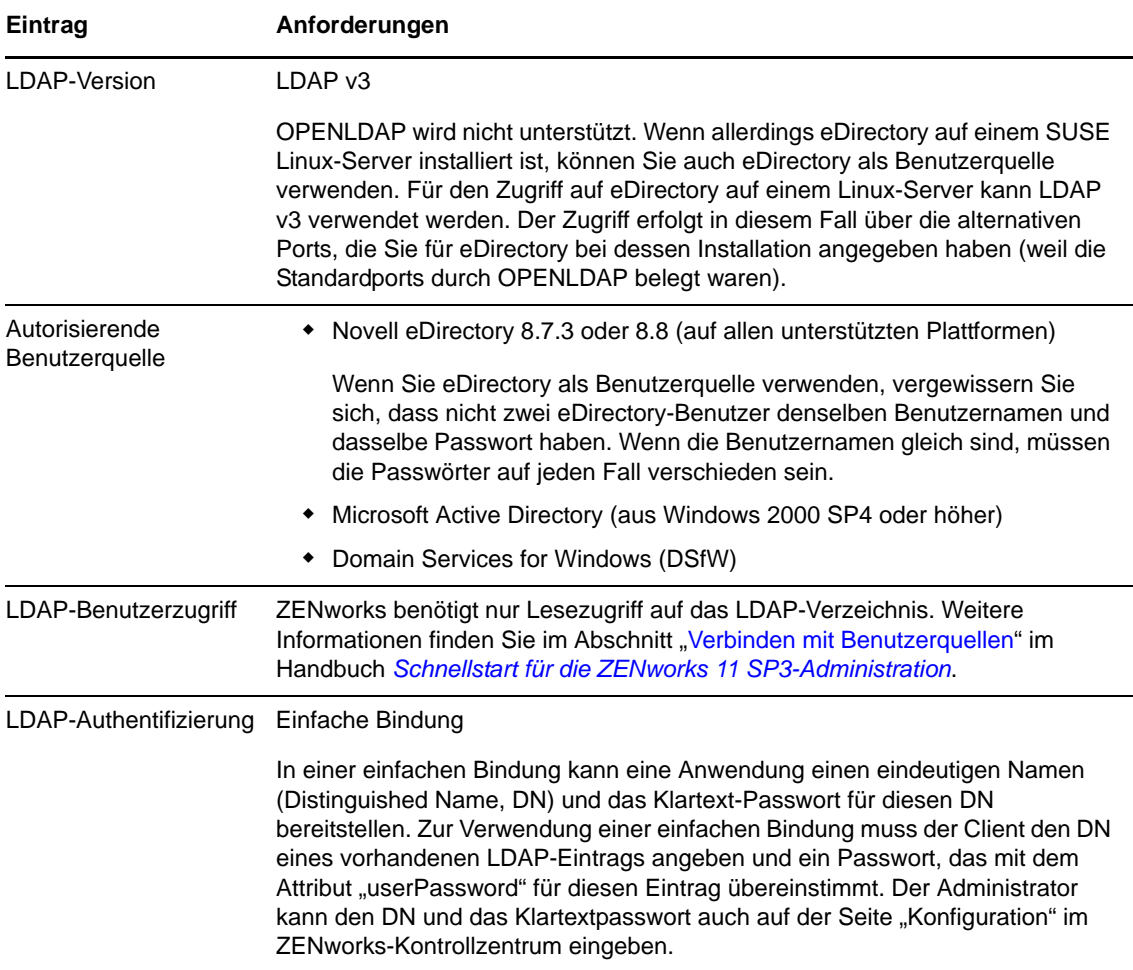

## <span id="page-18-0"></span>**6 Anforderungen an nur inventarisierte Geräte**

Mit ZENworks 11 SP3 können Sie Arbeitsstationen und Server durch Bereitstellen des Nur-Inventar-Moduls auf diesen Geräten inventarisieren.

**WICHTIG:** Wenn Probleme mit ZENworks-Produkten auftreten, die durch ein Problem mit der Plattform verursacht sind, gelten folgende Support-Standards:

- Plattformen, die im Allgemeinen von den Plattformherstellern unterstützt werden, werden auch von Novell unterstützt.
- Wenn der Plattformhersteller den Support für Ihre Installationen im Rahmen einer speziellen Vereinbarung bereitstellt (z. B. erweiterter Support), erwartet Novell von Ihnen, dass Sie diese Support-Infrastruktur auf Novell ausweiten, damit das Problem behoben werden kann.
- Wenn der Plattformhersteller keinerlei Support für die Plattform bereitstellt, bietet Novell keinen zusätzlichen Support.

Eintrag **Anforderungen** Betriebssystem: Server • AIX 5.2-7.1 IBM pSeries (RS6000) x86, x86\_64 HP-UX 10.20-11.31 HP PA-RISC (HP9000) • NetWare 6.5 OES 2 SP2/SP3 x86, x86\_64 Open Enterprise Server 11 (OES 11) x86\_64 Open Enterprise Server 11 SP1 (OES 11 SP1) x86\_64 Red Hat Enterprise Linux 3.x–6.4, x86, x86\_64 Solaris 2.6–11 Sun SPARC x86 und x86\_64 SLES 10-11 (alle Editionen) Windows Server 2003 SP2 x86, x86\_64 (Enterprise und Standard Edition) Windows Server 2003 R2 SP2 x86, x86\_64 (Enterprise und Standard Edition) Windows Server 2008 SP2 x86, x86\_64 (Enterprise und Standard Edition) Windows Server 2008 R2 SP1 (Enterprise und Standard Edition) Windows 2012 Server Standard x86\_64 (Foundation-, Essential-, Standard- oder Datacenter-Edition)

Die nur inventarisierten Geräte müssen die folgenden Anforderungen erfüllen:

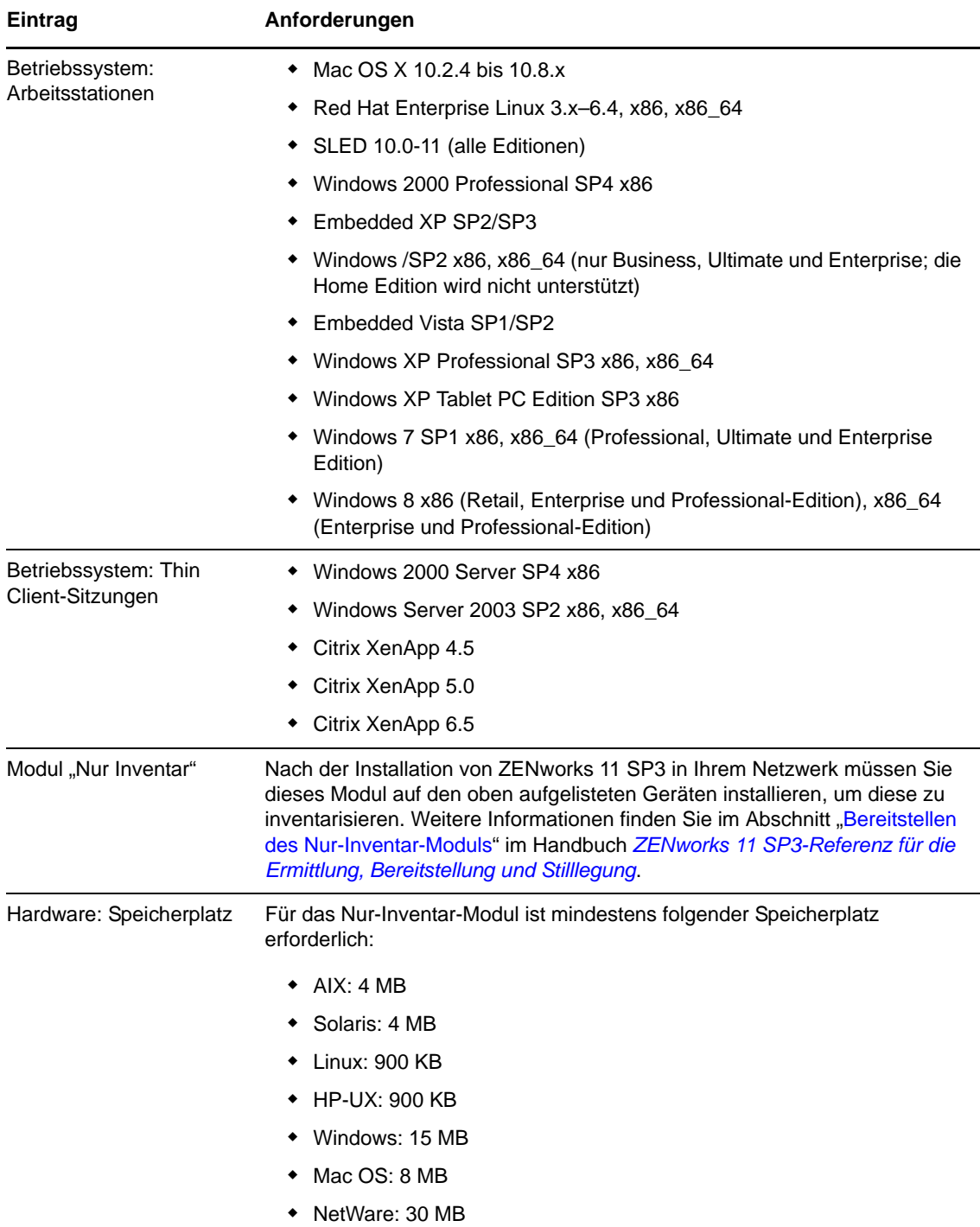

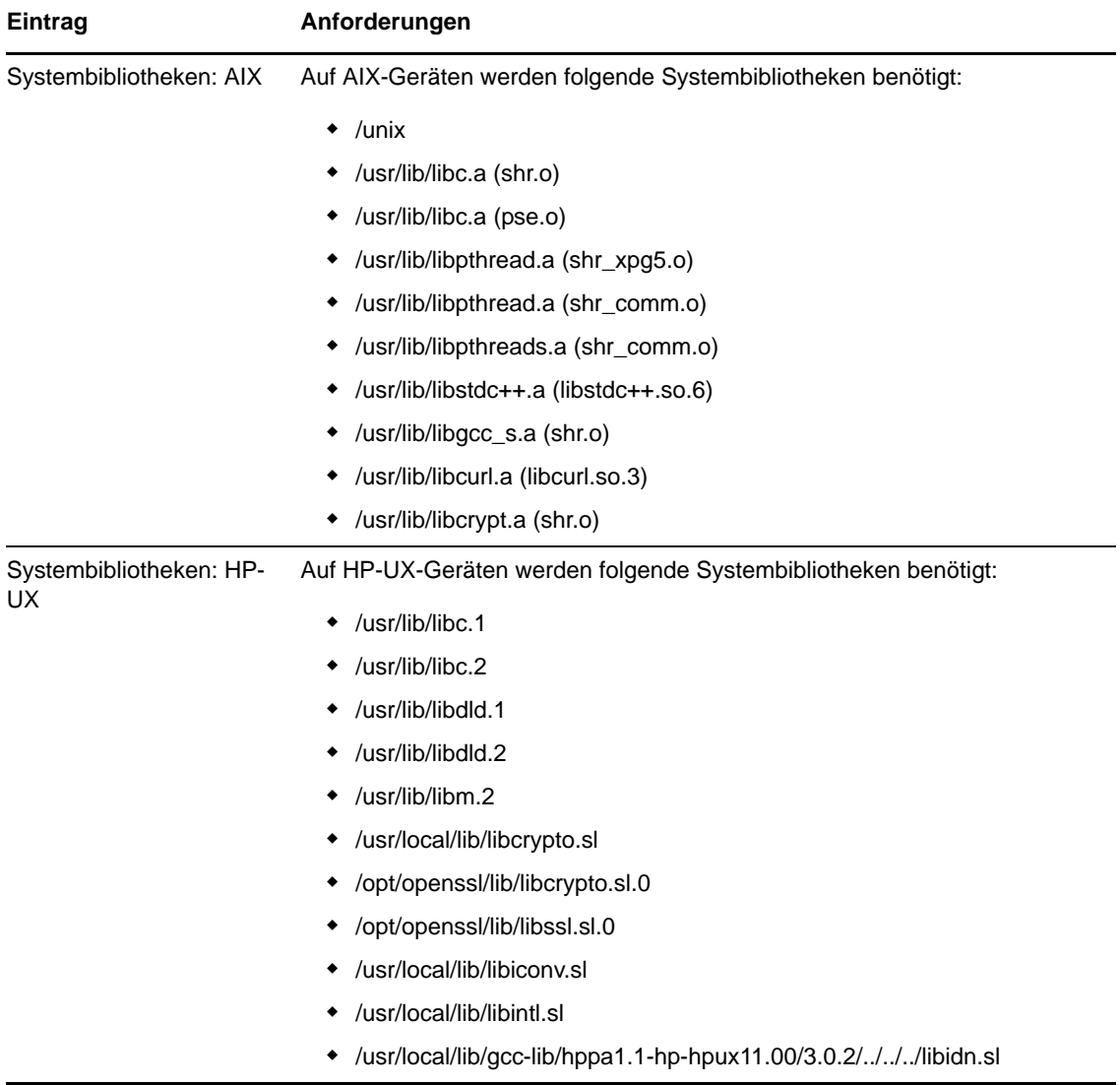

## <span id="page-21-0"></span>**7 Anforderungen an den Verwaltungs-Browser**

Stellen Sie sicher, dass die·Arbeitsstation oder der Server, auf der bzw. dem das ZENworks-Kontrollzentrum zum Verwalten des Systems ausgeführt wird, die folgenden Anforderungen erfüllt:

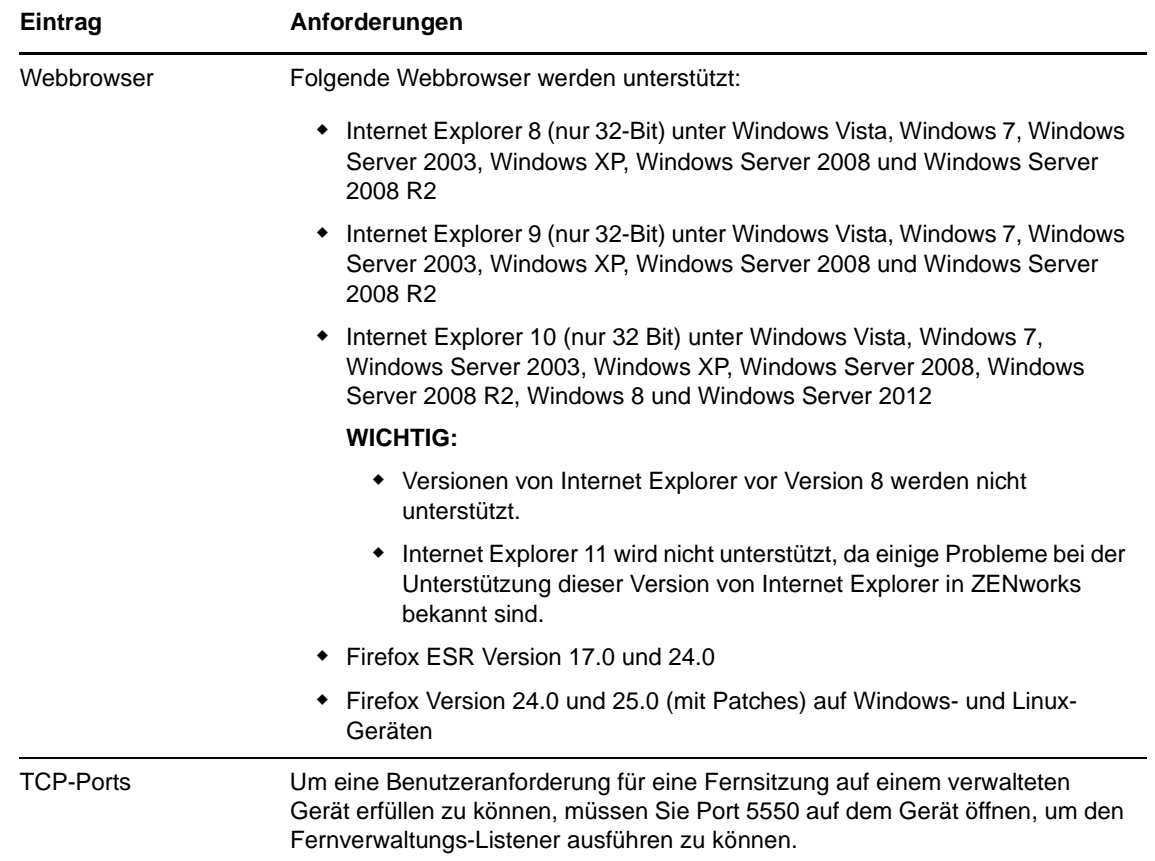

## <span id="page-21-1"></span>**8 Anforderungen an den Benutzer für die Installation**

Der Benutzer, der das Installationsprogramm ausführt, muss auf dem Gerät über Administratoroder Root-Berechtigungen verfügen. Beispiel:

- **Windows:** Melden Sie sich als Windows-Administrator an.
- **Linux:** Wenn Sie sich als Nicht-Root-Benutzer anmelden, verschaffen Sie sich mit dem Befehl su die Rechte eines Root-Benutzers und führen Sie anschließend das Installationsprogramm aus.

## <span id="page-22-0"></span>**9 Unterstützte Smartcards und Smartcard-Lesegeräte**

Weitere Informationen zu den Smartcards und Smartcard-Lesegeräten, die bei der ZENworks-Anmeldung unterstützt werden, finden Sie im Handbuch [Novell Enhanced Smart Card Method](http://www.novell.com/documentation/iasclient30x/nescm_install/data/b7gwvo2.html)  [Installation and Administration Guide](http://www.novell.com/documentation/iasclient30x/nescm_install/data/b7gwvo2.html) (http://www.novell.com/documentation/iasclient30x/ nescm\_install/data/b7gwvo2.html) (Novell Enhanced Smart Card Method: Installations- und Verwaltungshandbuch).

Wenn Sie die vollständige Festplattenverschlüsselung von ZENworks nutzen, finden Sie weitere Informationen zu den Smartcards, die sowohl für die Authentifizierung der vollständigen Laufwerkverschlüsselung vor dem Starten als auch für die allgemeine ZENworks-Anmeldung unterstützt werden, im Abschnitt "Unterstützte Smartcard-Terminals und Tokens" im Handbuch *ZENworks 11 SP3: Referenz für den Agenten zur vollständigen Festplattenverschlüsselung*.